## VARIABLE DATA MERGING ChECK SHEET

We set the artwork up as a single file in the required finished size, including 3mm bleed and cropmarks and you furnish us with an Excel spreadsheet with the names/details and any other variable data you may have. We will create an open design file in In Design. so that we can apply fields (all the areas which are variable) and we link the Excel spreadsheet to this In Design file. The fields are then populated by the variable data provided in the Excel spreadsheet, and we print from there. What typically happens is we will send you a multiple-page PDF once the merge is complete, including all the versions for you to approve, before we print.

Please find attached an example of a mock up company envelope – as you can see, you would supply us with the following:

- **Excel Spreadsheet** with variable data every column is a different field; in other words, if you want to add a list of recipient details on each envelope, then your spreadsheet would have three columns – name, address and contact number. Please ensure that there is no formatting in the background of the Excel spreadsheet – we just need the information in the columns.
- **• 1 x InDesign Document with the template layout** in the correct print size (with 3mm bleed and cropmarks) with all the fields completed.
- **• 1 x InDesign Document with the template layout** in the correct print size (with 3mm bleed and cropmarks) with no fields.

It would be preferable to send a packaged InDesign file, with paths and fonts but PDF's can also work, provided that we have the fonts on our system.

Please make sure that your InDesign template is formatted in exactly the same way as you would like the final product printed.

Clayton will apply the fields where necessary, and do the variable data merge. Once the merge is complete, he will send you a multiple-page PDF for final checking before the file goes to print.

## **EXAMPLES**

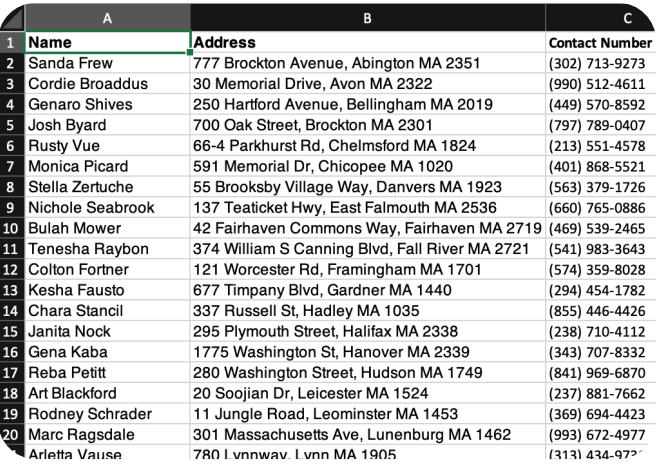

**Excel Spreadsheet with variable data columns**

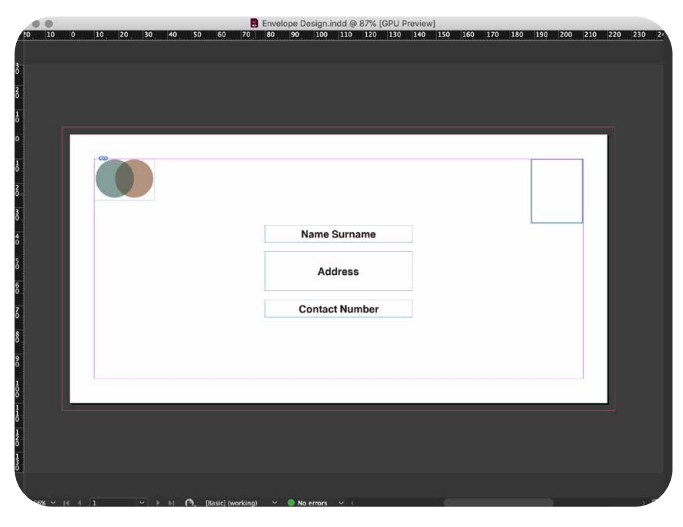

**InDesign Document (Template Layout with completed fields)**

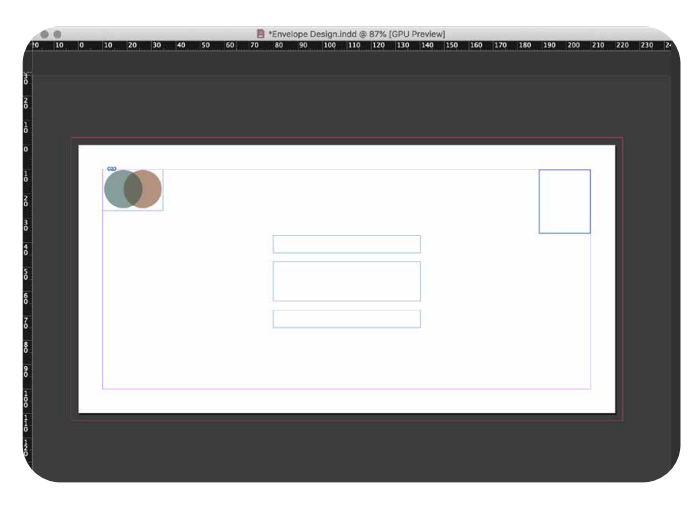

**InDesign Document (Template Layout with blank fields)**